УТВЕРЖДАЮ

Заместитель директора по инновациям ФГУП «ВНИИОФИ»  $-10405$  $\mathbf{B}$ И.С. Филимонов «26» апреля 2019 г.

Государственная система обеспечения единства измерений

# ИК-Фурье-спектрометры серии INVENIO

МЕТОДИКА ПОВЕРКИ МП 031.Д4-19

Главный метролог ФГУП «ВНИИОФИ» */* \_\_\_\_ С.Н. Негода «26» апреля 2019 г.

Москва 2019 г.

### 1 Введение

Настоящая методика поверки распространяется на ИК-Фурье-спектрометры серии INVENIO (далее - спектрометры), предназначенные для измерений оптических спектров пропускания, диффузного и зеркального отражения, нарушенного полного внутреннего отражения в инфракрасном (ИК) диапазоне; определения концентрации различных органических и неорганических веществ в твёрдой, жидкой и газообразной фазах, и устанавливает порядок, методы и средства проведения первичной и периодической поверок.

Интервал между поверками 1 год.

#### 2 Операции поверки

2.1 При проведении первичной и периодической поверок должны быть выполнены операции, указанные в таблице 1.

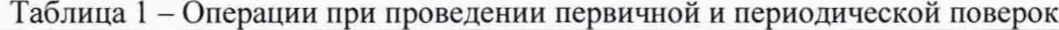

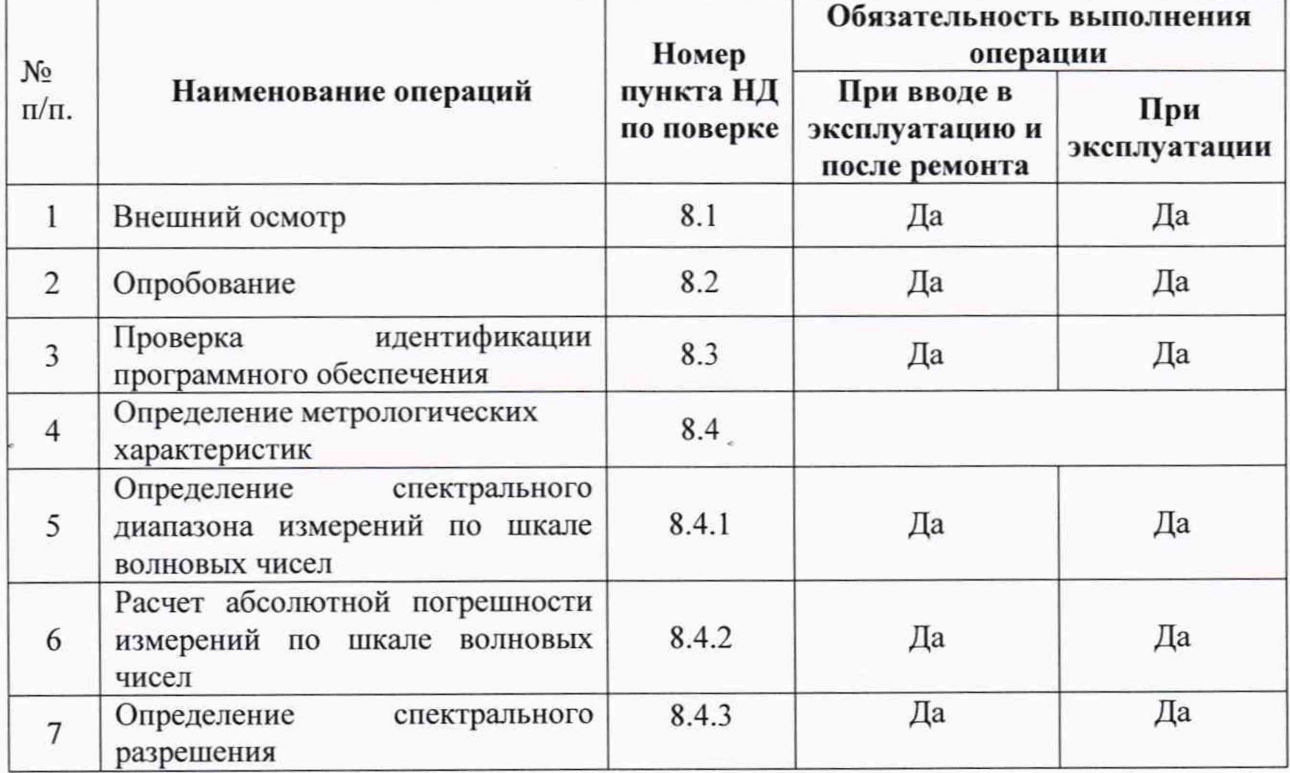

2.2 При получении отрицательных результатов при проведении хотя бы одной операции поверка прекращается.

2.3 Поверку средства измерений осуществляют аккредитованные в установленном порядке в области обеспечения единства измерений юридические лица и индивидуальные предприниматели.

# 3 Средства поверки

3.1 При проведении первичной и периодической поверок должны быть применены средства, указанные в таблице 2.

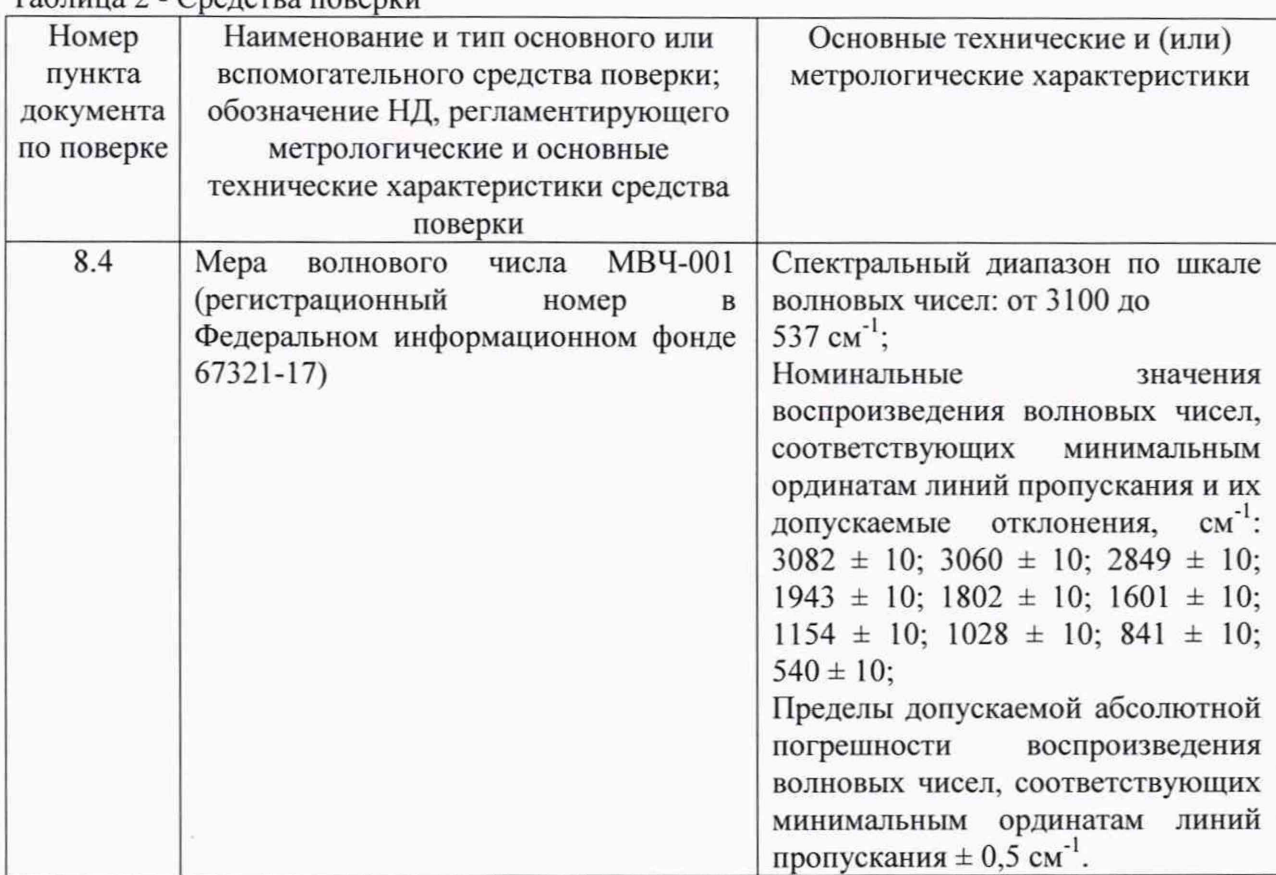

3.2 Средства поверки, указанные в таблице 2, должны быть поверены и аттестованы в установленном порядке. Допускается также применение других средств, не приведенных в таблице 2, но обеспечивающих определение (контроль) метрологических характеристик поверяемых спектрометров с требуемой точностью.

#### 4 Требования к квалификации поверителей

К проведению поверки допускают лиц, изучивших настоящую методику поверки и Руководство по эксплуатации спектрометров, имеющих квалификационную группу не ниже III в соответствии с правилами по охране труда при эксплуатации электроустановок, указанных в приложении к приказу Министерства труда и социальной защиты РФ от 24.07.13 № 328Н и прошедшие полный инструктаж по технике безопасности, прошедших обучение на право проведения поверки по требуемому виду измерений.

### 5 Требования безопасности

 $To6 \mu$ 

устанавливаться закрытых взрыво-5.1 Спектрометры должны  $\, {\bf B}$ И пожаробезопасных лабораторных помещениях, оборудованных вытяжной вентиляцией. соблюдать требования, проведении поверки следует установленные При ГОСТ Р 12.1.031-2010, ГОСТ 12.1.040-83. Оборудование, применяемое при поверке, должно соответствовать требованиям ГОСТ 12.2.003-91. Воздух рабочей зоны должен соответствовать ГОСТ 12.1.005-88 при температуре помещения, соответствующей условиям испытаний для легких физических работ.

5.2 Система электрического питания приборов должна быть защищена от колебаний и пиков сетевого напряжения, искровые генераторы не должны устанавливаться вблизи приборов.

должны соблюдаться требования 5.3 При выполнении поверки по ГОСТ 12.1.019-2017, а также требования руководства по эксплуатации спектрометров.

5.4 Помещение, в котором проводится поверка, должно соответствовать требованиям пожарной безопасности по ГОСТ 12.1.004-91 и иметь средства пожаротушения по ГОСТ 12.4.009-83.

## 6 Условия поверки

6.1 При проведении поверки следует соблюдать следующие условия:

- температура окружающего воздуха,  $^{\circ}C$  0T + 18 до + 25;

- относительная влажность воздуха, %, не более 70;

 $\alpha$  - атмосферное давление, кПа от 94 до 106.

6.2 Спектрометры не должны подвергаться прямому воздействию солнечных лучей. Не устанавливайте их около окна.

6.3 Рядом со спектрометрами не должно быть источников тепла, таких как газовая горелка, электронагреватель, печь и т.п. Допускаемый перепад температуры в течение проведения поверки - не более 2 °С.

# 7 Подготовка к поверке

7.1 Проверить наличие средств поверки спектрометров, указанных в таблице 2, укомплектованность их документацией и необходимыми элементами соединений.

7.2 Изучить руководство по эксплуатации спектрометров.

7.3 Выдержать спектрометры в течение 40 минут в условиях указанных в п. 6.1 настоящей методики поверки.

7.4 Подключить спектрометр к персональному компьютеру и сети электропитания в соответствии с руководством по эксплуатации.

# 8 Проведение поверки

#### 8.1 Внешний осмотр

8.1.1 Внешним осмотром спектрометра должно быть установлено:

- наличие маркировки, подтверждающей тип и заводской номер спектрометра;

соответствие комплектности спектрометра требованиям нормативно-технической документации (руководство по эксплуатации и описание типа);

- отсутствие на наружных поверхностях спектрометра повреждений, влияющих на его работоспособность;

8.1.2 Спектрометры считаются прошедшими операцию поверки, если они соответствуют всем перечисленным выше требованиям.

### 8.2 Опробование

#### 8.2.1 Включение спектрометра

8.2.1.1 Для включения спектрометра нажать выключатель на задней панели (см. рисунок 1).

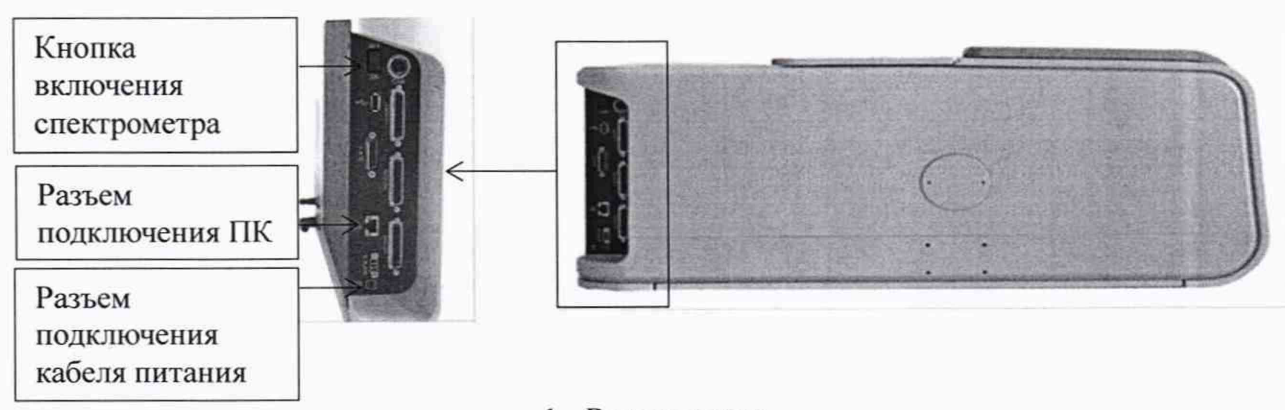

1 - Выключатель Рисунок 1 - Задняя панель спектрометра

8.2.1.2 Спектрометр проходит процесс инициализации в течение от 4 до 5 минут. Во время инициализации светодиодный индикатор спектрометра, указанный на рисунке 2, горит голубым цветом. После успешного завершения инициализации индикатор спектрометра автоматически загорается синим цветом, указывая, что спектрометр готов к работе. Если индикатор загорается желтым или красным цветом, то спектрометр не готов к работе, необходимо исправить ошибку перед дальнейшей работой с прибором в соответствии с руководством по эксплуатации.

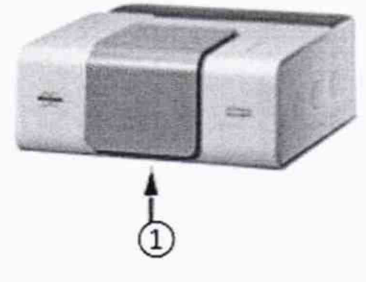

1 - Светодиодный индикатор спектрометра Рисунок 2

8.2.1.3 Активируют программное обеспечение «OPUS™» (далее - ПО) двойным нажатием по ярлыку «OPUS™»!**о** на рабочем столе ПК.

8.2.1.4 Несанкционированный доступ к ПО возможно исключить посредством ограничения прав учетной записи пользователя. Пароли для разных уровней доступа устанавливает и имеет возможность изменять администратор.

При запуске ПО открывается окно запроса пароля, необходимо ввести пароль и затем выбрать кнопку «Логин» (см. рисунок 3).

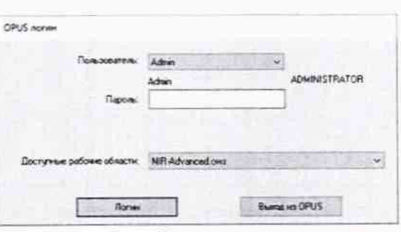

Рисунок 3 - Окно ввода пароля

8.2.1.5 При появление окна «О программе OPUS» нажать «ОК». После чего запускается ПО и на экране появляется основное рабочее окно (см. рисунок 4).

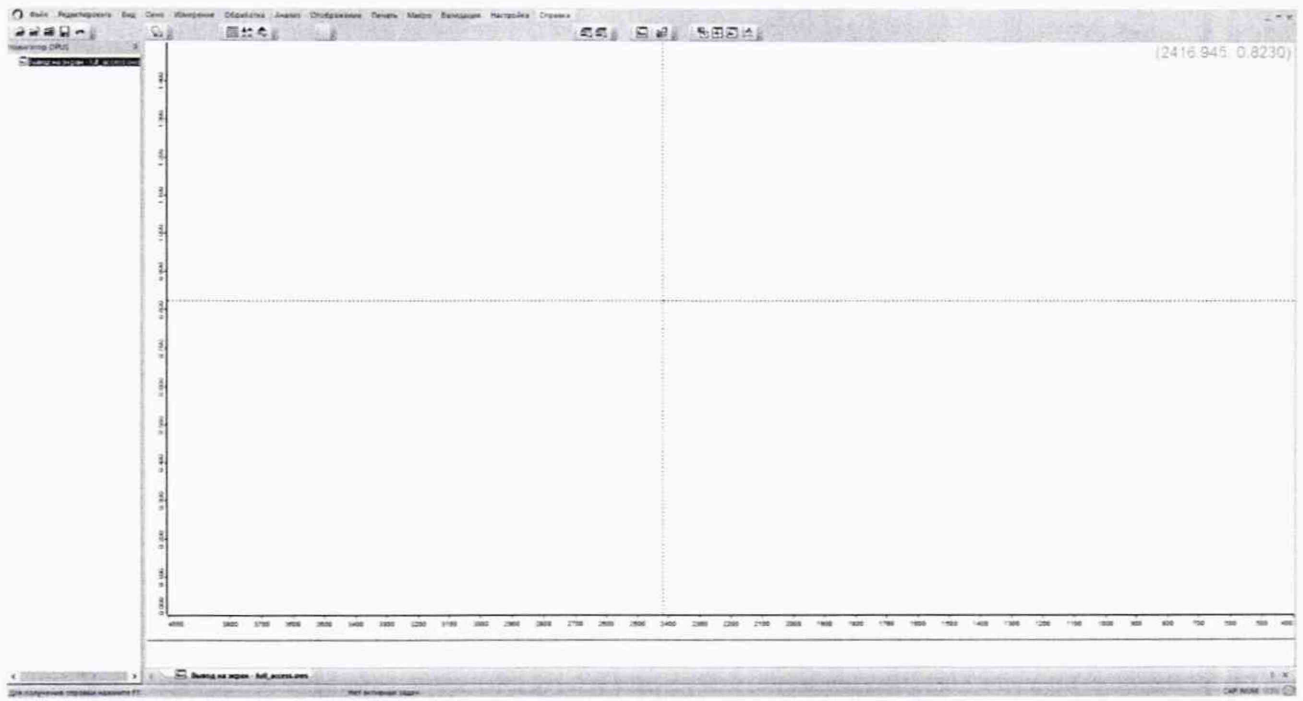

Рисунок 4 - Рабочее окно ПО

8.2.1.6 Спектрометр автоматически проходит прогрев, во время которого строка состояния внизу рабочего окна ПО окрашивается зеленым. По завершении прогрева строка состояния внизу экрана сообщает о готовности спектрометра к работе.

# 8.2.2 Проведение «OQ» и «PQ» тестов

8.2.2.1 В рабочем окне зайти в меню «Validation/Валидация» - «Setup OVP/Настройка OVP», в вкладке «OVP Test Channel Sup/Настройка канала OVP: Теста» и нажать кнопку «Save/Сохранить» (см. рисунок 5).

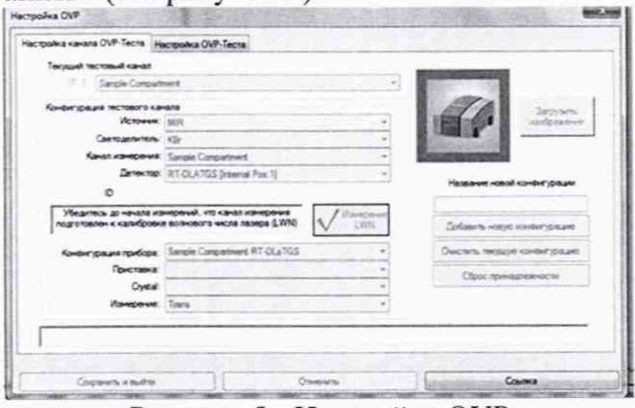

Рисунок 5 - Настройка OVP

Длина волны лазера автоматически калибруется и корректируется. По окончании настройки длины волны лазера, в открывшимся диалоговом окне, нажать кнопку «ОК».

8.2.2.2 В рабочем окне зайти в меню «Validation/Валидация» выбрать пункт «Run OVP Test/Запустить OVP-Тесты», в открывшимся диалоговом окне в вкладке «OVP - Run Test/OVP - Запустить Тесты» выбрать «OQ - Test» и «PQ - Test» (см. рисунок 6).

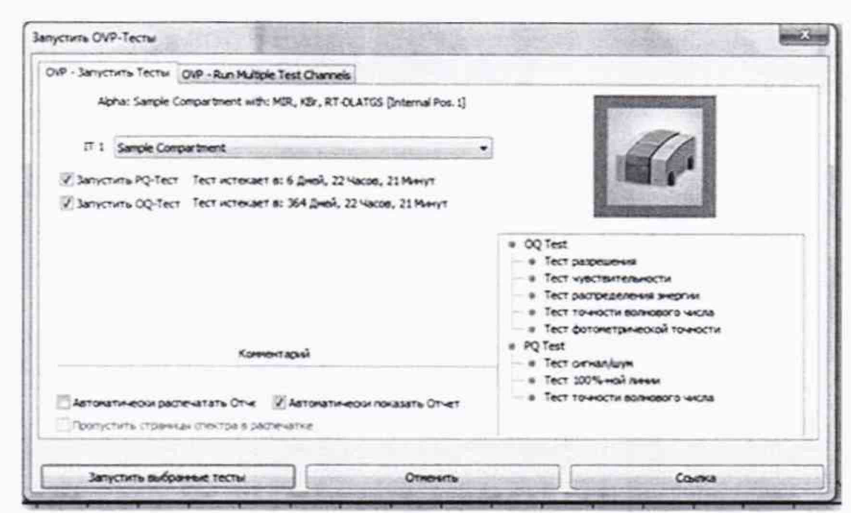

Рисунок 6 - Запустить OVP-Тесты

Нажать «Run Test/Запустить выбранные тесты». Спектрометр автоматически проходит тесты «ОО» и «РО». Во время прохождения теста внизу рабочего окна ПО строка состояния окрашивается зеленым и отображается информация о процессе прохождении теста.

8.2.2.3 По завершении на рабочем экране отображаются протоколы с результатами теста (см. рисунки 7, 8), которые автоматически сохраняются в формате «pdf» на ПК в рабочей папке программы «OPUS» в каталоге «Validation» - «Reports». Если тест проведен успешно, то внизу протокола указывается «Passed/Пройден» и все пункты прошедшие тест отмечены зелеными галочками. Если измеренные значения превышают установленные пределы, то напротив пункта не прошедшего проверку стоит красный крест «Fall/He пройден».

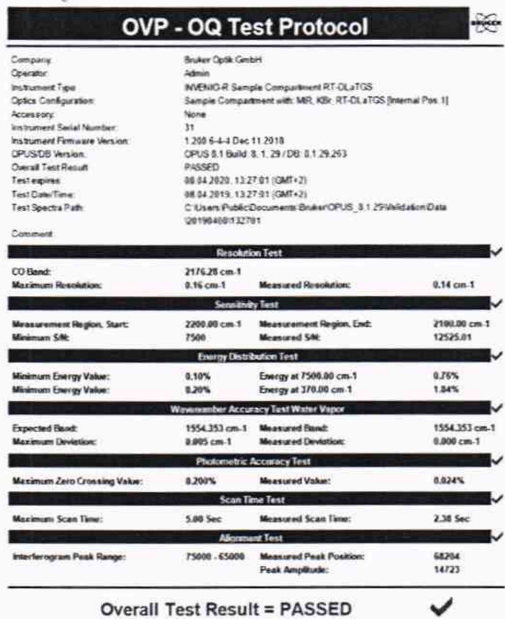

| Admin<br>Operator<br><b>INVENIO-R Sample Compartment RT-DLaTGS</b><br>Instrument Type:<br>Sample Compartment with MR, KBr, RT-DLaTGS (Internal Pos. 1)<br><b>Optics Configuration:</b><br>None<br>Accessory<br>11<br>Instrument Sarial Number<br>1200 6-4-4 Dec 11 2018<br>OPLIS/DB Version:<br>OPUS 8 1 Build: 8.1.29 / DB: 8 1 29 263<br>PASSED<br>08:05:2019.13:27:01 (GMT+2)<br>08 04 2019 13:27:01 (GMT+2)<br>C1Users Public Documents Enviro OPUS 8 1 29 Validation Data<br>1201904081132701<br>15, 18, 2018<br><b>Signal to Noise Test</b><br>10495<br>3750<br><b>Monsured SAL</b><br>100% Line Test<br>Measured 100% Line Deviation:<br>0.5<br>0.08<br>Interferogram Peak Test<br>96.6<br>70<br>Measured Amplitude(%):<br><b>Energy Test</b><br>4.3<br><b>Measured Value:</b><br>Maximum allowed Value:<br>30<br>Wavenumber Accuracy Test - Polystyrene (39.0 Deg. C. Peak is T. corr.)<br>Sample Material:<br>Polystyrene<br>Specified Poak:<br><b>Maximum Deviation:</b><br>$0.50$ cm. $1$<br>1601.45 cm-1<br><b>Measured Peak:</b><br>1601.16 cm.1<br>1601.32 cm.1<br>$0.13$ cm-1<br>Measured Deviation:<br>Photometric Reproducibility Test - Glass Filter A<br>0.17<br>0.8<br><b>Measured Deviation 12:</b> | Company.                    | Bruker Optik GmbH |  |  |  |  |  |  |
|----------------------------------------------------------------------------------------------------|-----------------------------|-------------------|--|--|--|--|--|--|
|                                                                                                    |                             |                   |  |  |  |  |  |  |
|                                                                                                    |                             |                   |  |  |  |  |  |  |
|                                                                                                    |                             |                   |  |  |  |  |  |  |
|                                                                                                    |                             |                   |  |  |  |  |  |  |
|                                                                                                    |                             |                   |  |  |  |  |  |  |
| <b>Overall Test Result</b><br>Test expires.<br>Test Date/Time<br>Test Spectra Path:<br>Date of last PO Reference<br>Maasurement<br>Comment<br>Moimum SN(area 1):<br>Maximum 100%Line Deviation:<br>Missimum Amplitude(%):<br>Corrected Peak:<br>Maximum Devistion(%):                                                                                                    | Instrument Firmware Writion |                   |  |  |  |  |  |  |
|                                                                                                    |                             |                   |  |  |  |  |  |  |
|                                                                                                    |                             |                   |  |  |  |  |  |  |
|                                                                                                    |                             |                   |  |  |  |  |  |  |
|                                                                                                    |                             |                   |  |  |  |  |  |  |
|                                                                                                    |                             |                   |  |  |  |  |  |  |
|                                                                                                    |                             |                   |  |  |  |  |  |  |
|                                                                                                    |                             |                   |  |  |  |  |  |  |
|                                                                                                    |                             |                   |  |  |  |  |  |  |
|                                                                                                    |                             |                   |  |  |  |  |  |  |
|                                                                                                    |                             |                   |  |  |  |  |  |  |
|                                                                                                    |                             |                   |  |  |  |  |  |  |
|                                                                                                    |                             |                   |  |  |  |  |  |  |
|                                                                                                    |                             |                   |  |  |  |  |  |  |
|                                                                                                    |                             |                   |  |  |  |  |  |  |
|                                                                                                    |                             |                   |  |  |  |  |  |  |
|                                                                                                    |                             |                   |  |  |  |  |  |  |
|                                                                                                    |                             |                   |  |  |  |  |  |  |
|                                                                                                    |                             |                   |  |  |  |  |  |  |
|                                                                                                    |                             |                   |  |  |  |  |  |  |
|                                                                                                    |                             |                   |  |  |  |  |  |  |
|                                                                                                    |                             |                   |  |  |  |  |  |  |
|                                                                                                    |                             |                   |  |  |  |  |  |  |
|                                                                                                    |                             |                   |  |  |  |  |  |  |
|                                                                                                    |                             |                   |  |  |  |  |  |  |

Рисунок 7 - Протокол «ОО» Теста

Рисунок 8 - Протокол «РО» Теста

# 8.2.3 Определение отношения сигнал-шум

8.2.3.1 Сигнал-шум определяется показанием максимального отклонения от 100 % линии пропускания. Определяется как среднее отношение сигнал-шум 100 % линии пропускания. 100 % линия пропускания определяется как отношение двух однолучевых спектров кюветного отделения.

8.2.3.2 Сканирование фона и образца последовательно производится при разрешении 4 см<sup>-1</sup>, интегрирование производится в течение одной минуты.

8.2.3.3 Для выполнения сканирования на рабочем экране выбрать вкладку «Измерения» - «Расширенные измерения». В отрывшемся диалоговом окне «Измерение» (см. рисунок 9) во вкладке «Основное» нажать кнопку «Загрузить» и выбрать файл настройки эксперимента «TR.ANS.XPM». нажать кнопку «Открыть».

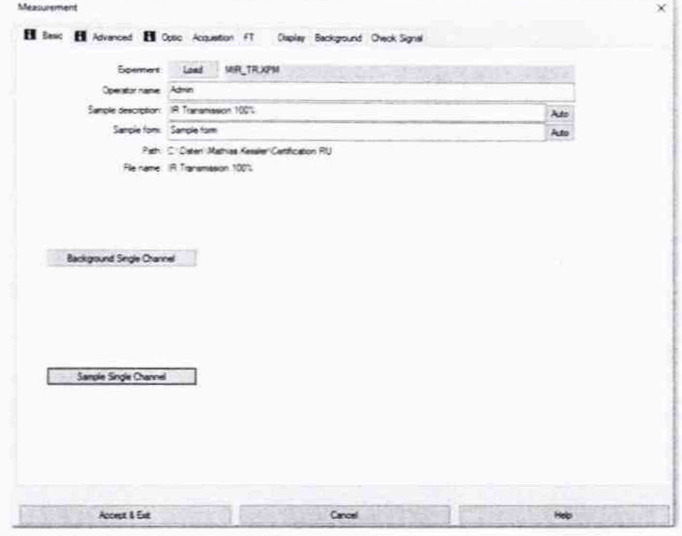

Рисунок 9 - Окно «Измерение» вкладка «Основное»

Перейти во вкладку «Расширенный» и установить настройки в соответствии с рисунком 10.

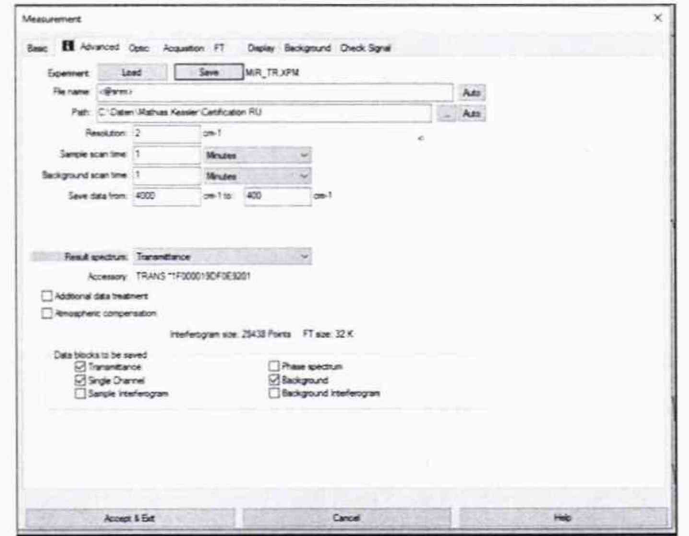

Рисунок 10 - Окно «Измерение» вкладка «Расширенный»

После выполнения сканирования на экран выводится спектр. На рабочем окне выбрать вкладку «Evaluate/Анализ» - «Signal-to-Noise Ratio/отношение сигнал-шум» (см. рисунок 11).

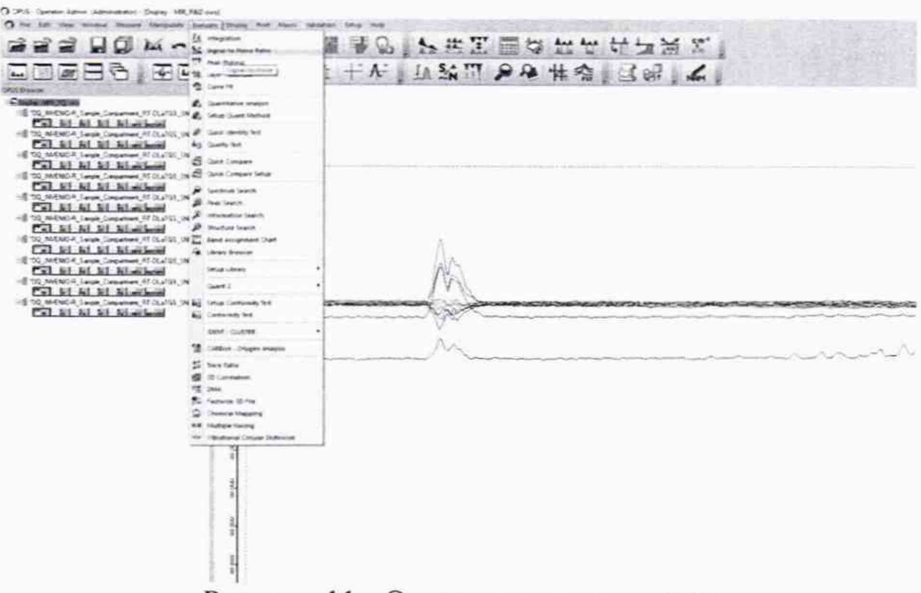

Рисунок 11 - Отношение сигнал-шум

В открывшемся рабочем окне «Signal-to-Noise Ratio/Отношение сигнал-шум» рать и установить параметры в соответствии с рисунком 12. Нажать «Calculate».

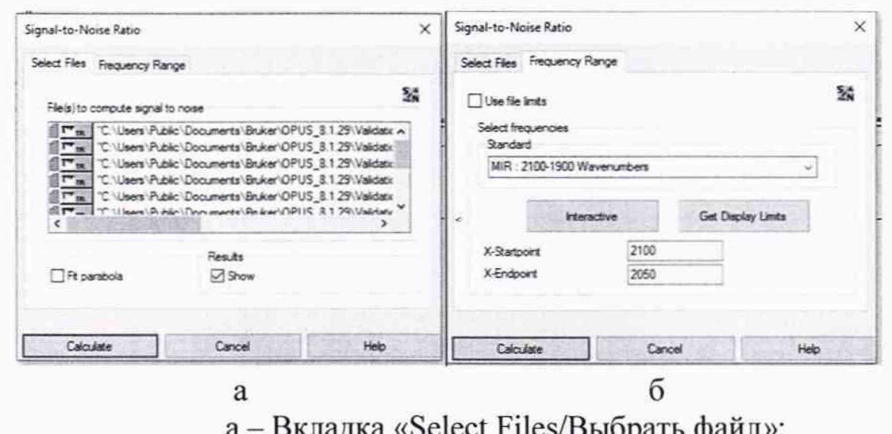

а «Select Files/Выбрать файл»; б - Вкладка «Frequency Range/Частотный диапазон» Рисунок 12 - Диалоговое окно «Signal-to-Noise Ratio/отношение сигнал-шум»

В открывшимся окне указаны результатами расчета (см. рисунок 13), в строке «S/N » указано полученное значение отношения сигнал-шума.

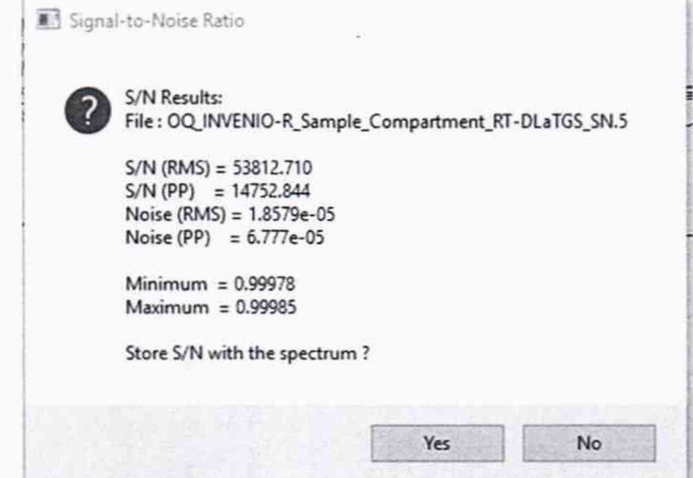

Рисунок 13 - Результаты расчета отношения сигнал-шум

8.2.4 Спектрометры считаются прошедшими операцию поверки, если после прохождения автоматической диагностики в протоколе все измеренные параметры отмечены зелеными галочками, в результатах теста указано «Passed/Пройден», полученное значение соотношения сигнал/шум не ниже 10000.

### 8.3 Проверка идентификации программного обеспечения

Проверить соответствие идентификационных данных программного обеспечения сведениям, приведенным в описании типа на спектрометры.

8.3.1 Для просмотра идентификационных данных программного обеспечения спектрометров необходимо в главном окне ПО (см. рисунок 4) зайти во вкладку «Help/Справка» и затем выбрать на раздел «About OPUS/O программе». На рабочем окне программы отобразится наименование и номер версии программного обеспечения (см. рисунок 14).

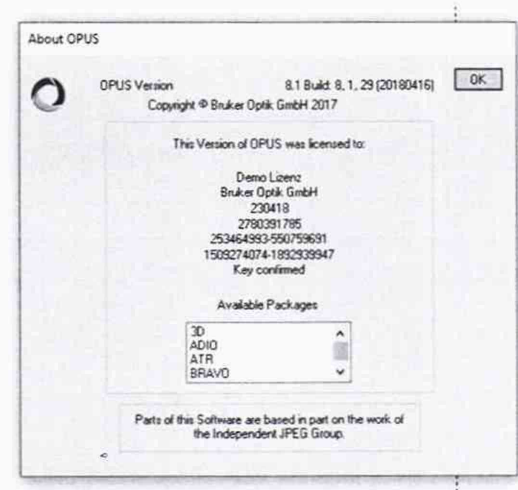

Рисунок 14- Идентификационные данные программного обеспечения

считаются прошедшими операцию поверки, 8.3.2 Спектрометры если идентификационные данные программного обеспечения соответствуют значениям, приведенным в таблице 3.

Таблина 3 - Илентификанионные ланные

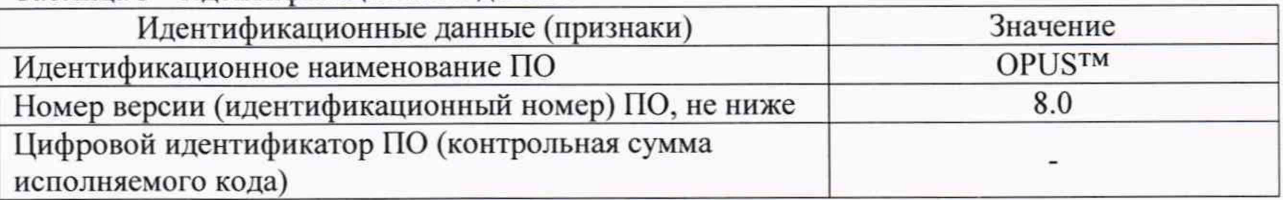

# 8.4 Определение метрологических характеристик

## 8.4.1 Определение спектрального диапазона измерений по школе волновых чисел

«Меаsure/Измерения» 8.4.1.1 Ha рабочем окне зайти  $\overline{B}$ раздел «Меаsurement/Расширенные измерения». B отрывшемся диалоговом окне «Measurement/Измерение» во вкладке «Basic/Основное» (см. рисунок 15а) нажать кнопку «Load/Загрузить» и выбрать файл настройки эксперимента «MIR TR.XPM», нажать кнопку «Ореп/Открыть». Перейти во вкладку «Расширенный» и установить настройки в соответствии с рисунком 15б.

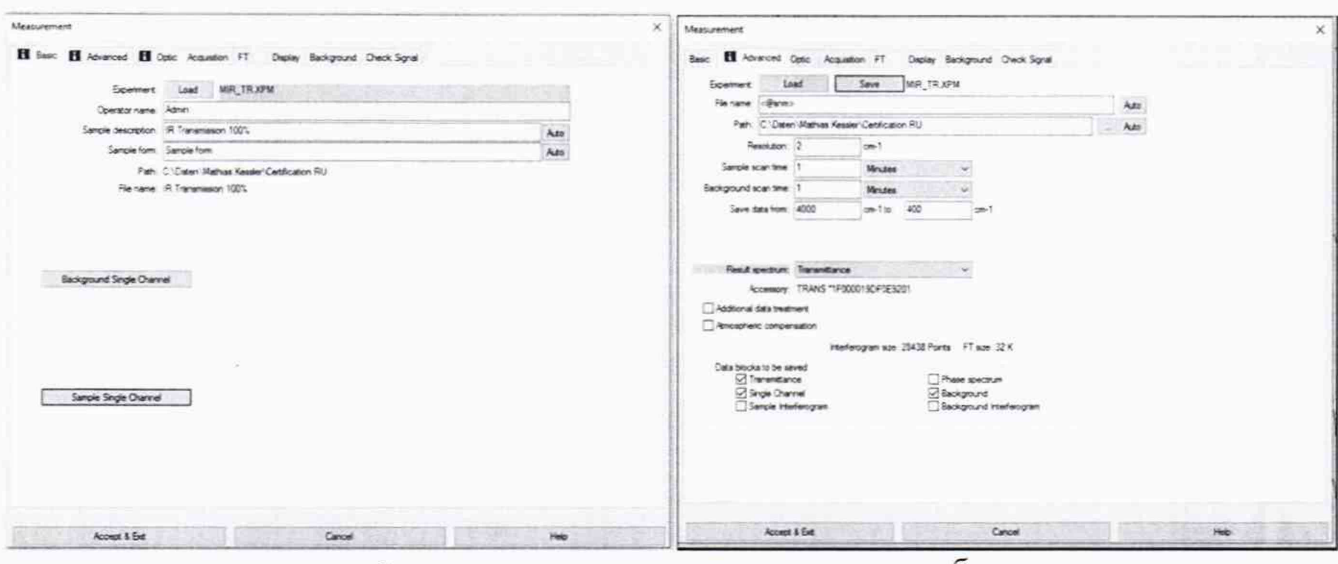

а - Вкладка «Ваsic/Основное»; б - вкладка «Advanced/Расширенный» Рисунок 15 - Окно «Measurement/Измерение» вкладка «Вазіс/Основное»

8.4.1.2 Вернуться во вкладку «Basic/Основное» и нажать кнопку «Background Signal Channel/Фон, однолучевой спектр». По завершении измерения фона нажать кнопку «Accept&Exit/Принять и выйти».

8.4.1.3 Установить в кюветное отделение спектрометра меру волнового числа MBY-001.

8.4.1.4 «Меаsurement/Измерение» Отрыть в диалоговом окне вкладку «Basic/Основное» (см. рисунок 15а), начать измерение спектрального диапазона, нажав кнопку «Sample Signal Channel/Однократный однолучевой спектр». В процессе измерения строка состояния ПО внизу рабочего окна во время прохождения теста окрашивается зелёным цветом.

8.4.1.5 По окончании измерения спектрального диапазона ПО автоматически выводит на рабочее окно спектр поглощения мер. Для определения пиков спектра поглощения мер волновых чисел необходимо в меню выбрать вкладку «Evaluate/Анализ» -«Peak picking/Поиск пиков» (см. рисунок 16).

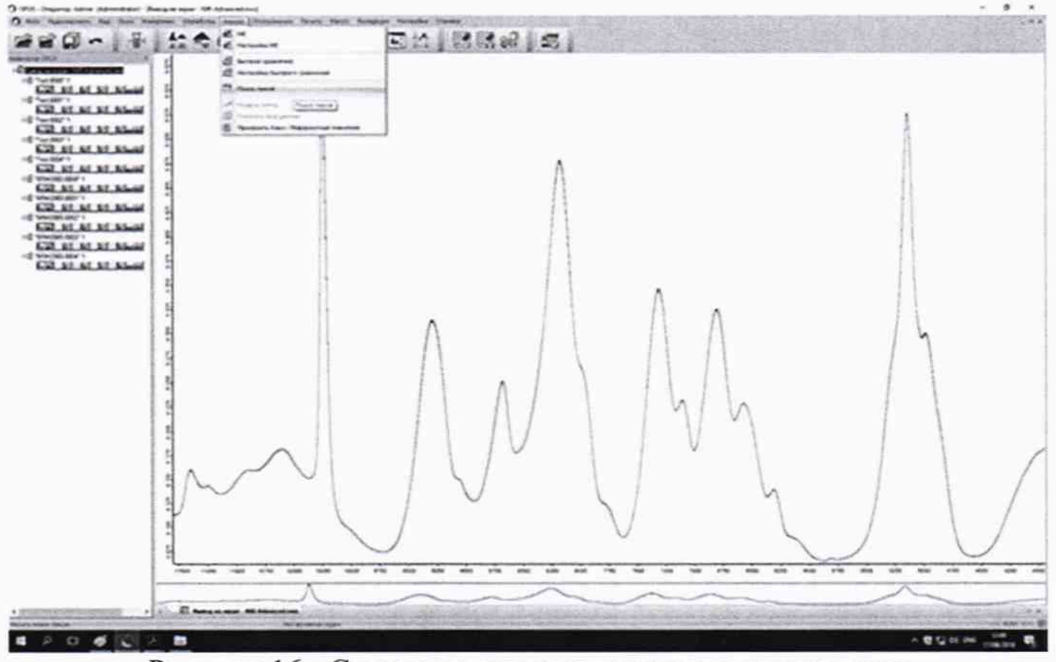

Рисунок 16 - Спектр поглощения меры волновых чисел

8.4.1.6 В открывшимся диалоговом окне «Peak Picking/Поиск пиков» во вкладке «Режим» указать метод «Центр тяжести» и нажать кнопу «Peak Picking/Поиск пиков» (см. рисунок 17).

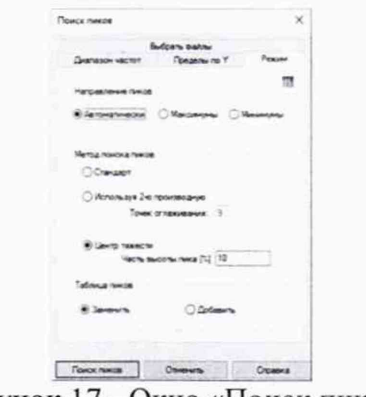

Рисунок 17 - Окно «Поиск пиков»

На рабочее окно выводятся результат измерения поглощения мер (см. рисунок 18).

| <b>Peak Picking</b> |                        | Searched for munimize               | Standard<br>No.                      |                |                              |                          |            |  |  |
|---------------------|------------------------|-------------------------------------|--------------------------------------|----------------|------------------------------|--------------------------|------------|--|--|
|                     | Number of peaks        |                                     | as:                                  |                |                              |                          |            |  |  |
|                     | Sensitivity = [%]:     |                                     | 0.218240                             |                |                              |                          |            |  |  |
|                     | Foxes:                 |                                     | 4000.000000                          |                |                              |                          |            |  |  |
|                     | ta:                    |                                     | 430.000000                           |                |                              |                          |            |  |  |
|                     | Absolute peak haspit + |                                     | 0.000000                             |                |                              |                          |            |  |  |
|                     |                        | Ralative post harght < [%] 0.000000 |                                      |                |                              |                          |            |  |  |
|                     |                        |                                     | Wavenumber Airs stempty Tel. stemsty | <b>Bluffit</b> | Found & threshold - Shoulder |                          |            |  |  |
|                     | <b>TASLERY</b>         | 5,362                               | 8.054                                | \$7289         | 1,247130                     |                          |            |  |  |
|                     | 3062.6283              | 1.087                               | 0.406                                | 7.1187         | 10,211698                    | ÷                        |            |  |  |
|                     | 3060,1957              | 1,516                               | 1.394                                | 11,2157        | 22 849837                    | $\overline{a}$           |            |  |  |
|                     | 3025.6723              | 1,578                               | 2316                                 |                | MASS MUSSIN                  | ٠                        |            |  |  |
|                     | 3201.6008              | 1.662                               | 0.228                                | 7,6849         | <b>AGBIAGE</b>               | ×                        |            |  |  |
|                     | 2626-6627              | 1173                                | 1.112                                |                | 39,4857 02.73967             | ÷                        |            |  |  |
|                     | 2921.0511              | 1.135                               | 0.044                                | 1,5029         | 1.851958                     | $\circ$                  |            |  |  |
|                     | 2050.5299              | 1,381                               | 0.630                                | 14,9600        | 16,397624                    | $\alpha$                 |            |  |  |
|                     | 1641.0199              | 5,398                               | 0.213                                |                | 27.3814 5.385427             | $\alpha$                 |            |  |  |
|                     | 1968.4463              | 3,243                               | 5.156                                |                | 29.2823 4.113322             | 3                        |            |  |  |
|                     | 100212298              | 2.345                               | 0.144                                |                | 25,5603 1,627508             | $\circ$                  |            |  |  |
| $\epsilon$          | 1726.0367              | 2441                                | 0.551                                |                | 17.7874 14.424540            | ٠                        | $\epsilon$ |  |  |
|                     | 1653,2199              | A.256                               | 6.522                                | 1,2962         | 2,915929                     | s                        |            |  |  |
|                     | 1601.4027              | 7.251                               | 1,345                                | 3,0800         | 11.213871                    | $\alpha$                 |            |  |  |
|                     | 1581,2826              | 2.491                               | 0.237                                | 4,900          | 1,255098                     | ×                        |            |  |  |
|                     | 1998.1354              | 0.739                               | 1,000                                | 1,30%          | 1.763228                     | $\alpha$                 |            |  |  |
|                     | 1545-0694              | 3.582                               | 5.548                                | 8,2900         | 1,640296                     | a                        |            |  |  |
|                     | 1506.2354              | 1,301                               | 0.024                                | 1,6957         | 0.500033                     | ٠                        |            |  |  |
|                     | 1493, 1549             | 1,938                               | 3.412                                | 5,4538         | VS.290967                    | ×                        |            |  |  |
|                     | 1472.6142              | 1.322                               | 0.025                                | 14792          | 0.525278                     | a.                       |            |  |  |
|                     | 1452, 5921             | 1,2%                                | 2,987                                | 8,0956         | 79,548798                    | ö                        |            |  |  |
|                     | 1273.7098              | 5.945                               | 5,299                                | <b>R.MS2</b>   | 10.476995                    | s                        |            |  |  |
|                     | 1328,8338              | 3,391                               | 0.063                                |                | 30.7513 1.856795             | $\overline{\phantom{a}}$ |            |  |  |
|                     | 5312,2882              | 0.382                               | 0.050                                |                | IGA457 0.866707              | $\circ$                  |            |  |  |
|                     | 1342.7922              | 5.499                               | 0.278                                |                | 25,2369 6,660346             | $\mathfrak{a}$           |            |  |  |
|                     | 1381,5270              | 3.416                               | 1,237                                |                | 12.0448 5,170178             | ×                        |            |  |  |
|                     | 1154,6842              | 3,195                               | 6.221                                | A.2174         | 5.159634                     | $\alpha$                 |            |  |  |
|                     | 1068.5228              | 2,332                               | 0.306                                | 15,4330        | 7.293622                     | a                        |            |  |  |
|                     | 1028.4702              | 1.95                                | 1,548                                |                | 11.975 12.465497             | $\sigma$                 |            |  |  |
|                     | 1001.3478              | 0.126                               | 0.043                                | 4,1880         | 3347446                      | $\overline{2}$           |            |  |  |
|                     | 092.1446               | 1,598                               | 0.043                                | 1.7034         | 3834767                      | ö                        |            |  |  |
|                     | 364, 3140              | 4.196                               | 0.742                                |                | 12.2519 1.033712             | $\overline{a}$           |            |  |  |
|                     | 943,5079               | 4,157                               | 0.059                                | 11.4168        | 0.099304                     | ×                        |            |  |  |
|                     | 907.1130               | 3.541                               | 0.390                                |                | 12.4220 10.113300            | ×                        |            |  |  |
|                     | 541,9981               | 0.257                               | 0.146                                |                | 12.1363 2.067835             | ×                        |            |  |  |
|                     | 757.6540               | 2.525                               | 2.340                                |                | 27.3396 61.192958            | 5                        |            |  |  |
|                     | 733, 9304              | 1,812                               | 1.760                                |                | 15,8021 98.768700            | ×                        |            |  |  |
|                     | 697, 3492              | 1,296                               | 0.435                                | 1,3318         | 10.749930                    | $\overline{2}$           |            |  |  |
|                     | 420,8147               | 0.223                               | 0.064                                |                | 16,2107 1,297589             | ٠                        |            |  |  |
|                     | 540,0813               | 1,268                               | 1,280                                |                | 32,4416 26,542,970           | ٠                        |            |  |  |

Рисунок 18 - Результаты измерений

8.4.1.7 Записать в протокол (приложение А) значения волновых чисел, соответствующих максимальным ординатам линий поглощения меры волнового числа MBY-001 (3082 ± 10); (3060 ± 10); (2849 ± 10); (1943 ± 10); (1802 ± 10); (1601 ± 10);  $(1154 \pm 10); (1028 \pm 10); (841 \pm 10); (540 \pm 10) \text{ cm}^{-1}.$ 

8.4.1.8 Повторить действия пп. с 8.4.1.4 по 8.4.1.7 ещё 4 раза.

8.4.1.9 Из значений волновых чисел, соответствующих максимальным ординатам линий поглощения, полученным в пп. 8.4.1.7 и 8.4.1.8 настоящей методики поверки рассчитать среднее арифметическое значение волновых чисел  $\overline{v}_i$ , см<sup>-1</sup>, по формуле (1):

$$
\overline{v}_i = \frac{\sum_{i=1}^5 v_i}{5},\tag{1}
$$

где v<sub>i</sub> - измеренное значение волнового числа, соответствующее максимальной ординате

линии поглощения, см'1.

8.4.1.10 Спектрометры считаются прошедшими операцию поверки, если спектральный диапазон измерений по шкале волновых чисел составляет от 3100 до  $537 \text{ cm}^{-1}$ .

### 8.4.2 Расчёт абсолютной погрешности измерений по шкале волновых чисел

8.4.2.1 Рассчитать значение абсолютной погрешности измерений по шкале волновых чисел для каждой линии, см'1, по формуле (2):

$$
\Delta v = v_i - v_{oi} \tag{2}
$$

где  $v_{0i}$  - действительные значения линий поглощения спектра, см<sup>-1</sup> (из свидетельства о поверке на меры волновых чисел).

8.4.2.2 За абсолютную погрешность измерений по школе волновых чисел принимают наибольшее значение  $\Delta v$ , см<sup>-1</sup>.

8.4.2.3 Спектрометры считаются прошедшими операцию поверки, если значение абсолютной погрешности измерений по шкале волновых чисел находится в пределах  $\pm 1$  cm<sup>-1</sup>.

## 8.4.3 Определение спектрального разрешения

8.4.3.1 Спектрометры проверяются при самом высоком разрешении, измеряя пиковую ширину в открытом образце луча. Для определения спектрального разрешения спектрометров на спектре, полученном в п. 8.4.1.5, находят самый узкий пик линии поглощения волновых чисел на длине волны  $(1554 \pm 10)$  см<sup>-1</sup> в однолучевом режиме с максимальным разрешением и измеряют ширину пика на полувысоте.

8.4.3.2 Повторить п. 8.4.3.1 для спектров, полученных п. 8.4.1.8.

8.4.3.3 Спектрометры считаются прошедшими операцию поверки, если спектральное разрешение не более 2,0 см'1.

### 9 Оформление результатов поверки

9.1 Результаты измерений заносятся в протокол (приложение А).

9.2 Спектрометры, прошедшие поверку с положительным результатом, признаются годными и допускаются к применению. На них выдается свидетельство о поверке установленной формы и наносят знак поверки согласно Приказу Министерства промышленности и торговли Российской Федерации №1815 от 02.07.2015 «Об утверждении Порядка проведения поверки средств измерений, требования к знаку поверки и содержанию свидетельства о поверке».

9.3 Спектрометры, прошедшие поверку с отрицательным результатом, признаются непригодными, не допускаются к применению. Свидетельство о предыдущей поверке и (или) оттиск поверительного клейма аннулируют и выписывают «Извещение о непригодности» с указанием причин в соответствии с требованиями Приказа Министерствапромышленности и торговли Российской Федерации №1815 от 02.07.2015.

Начальник отдела ФГУП «ВНИИОФИ»

А.В. Иванов

Ведущий инженер ФГУП «ВНИИОФИ»

А.Н. Шобина

В.А. Кормилицына

Инженер 2 категории ФГУП «ВНИИОФИ»

13

(Обязательное) к Методике поверки МП 031.Д4-19 «ГСИ. ИК-Фурье-спектрометры серии INVENIO. Методика поверки» ПРОТОКОЛ первичной / периодической поверки 201 года  $\overline{0}$  T  $\overline{0}$  $\rightarrow$ Средство измерений: ИК-Фурье-спектрометры серии INVENIO (Наименование СИ, тип (если в состав СИ входит несколько автономных блоков то приводят их перечень (наименования) и типы с разделением знаком «косая дробь» /)  $3aB.N2$  $N_2/N_2$ Заводские номера блоков Принадлежащее Наименование юридического лица, ИНН Поверено с методикой поверки МП 031.Д4-19 «ГСИ.  $\mathbf{B}$ соответствии ИК-Фурье-спектрометры серии INVENIO. Методика поверки», утвержденной ФГУП «ВНИИОФИ» «26» апреля 2019 года Наименование документа на поверку, кем утвержден (согласован), дата С применением эталонов (наименование, заводской номер, разряд, класс точности или погрешность) При следующих значениях влияющих факторов: (приводят перечень и значения влияющих факторов, нормированных в методике поверки) - температура окружающего воздуха. <sup>о</sup>С - относительная влажность воздуха, %, не более - атмосферное давление, кПа Внешний осмотр: Проверка идентификации программного обеспечения: Таблица А.1 - Идентификационные данные программного обеспечения Идентификационные данные (признаки) Значение

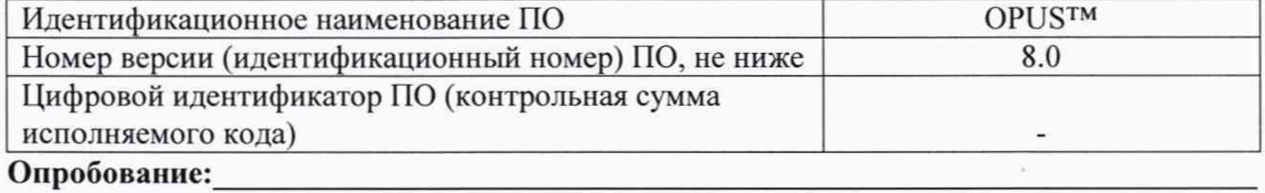

Получены результаты поверки метрологических характеристик: Таблица А.2 - Результаты измерений ИК-Фурье-спектрометры серии INVENIO

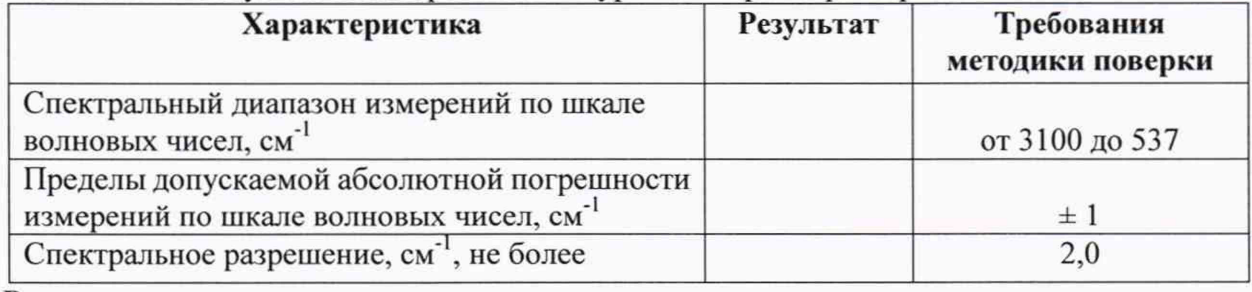

Рекомендации

Средство измерений признать пригодным (или непригодным) для применения

#### Исполнители:

ПРИЛОЖЕНИЕ А